# Zugang zu Telekommunikations-Diensten

## Teil 6

Ich will doch nur Fernsehen …

**HJS 27.04.2012** 

Dieser Leitfaden ist ein Wegweiser für Alle diejenigen die doch eigentlich nur telefonieren wollen, aber auch noch ins Internet wollen und auch noch Fernsehen wollen und auch ein bisschen Mailen wollen und Ihre Daten wie Dokumente oder Musik und auch noch Filme jederzeit, egal wo Sie auch immer sind verfügbar haben wollen. Sämtliche in dieser Informationsreihe dargestellten Informationen sind rein als solche anzusehen. Rechtsverbindlichkeiten sind hieraus nicht abzuleiten. Da es sich bei dieser Informationsreihe um einen Wegweiser zum Ziel modern zu kommunizieren handelt und diese Informationen kostenfrei zur Verfügung gestellt werden, wird kein Recht zur Kommerziellen Nutzung begründet. Die bereitgestellten Inhalte in den Leitfadendokumenten dienen ausschließlich Ihrer Information und stellen keinen rechtlichen Anspruch dar. Das Erstellen von Vervielfältigungen und das Kopieren sind nicht gestattet.

Nachdem wir uns nun einen für uns richtigen Anbieter für den Zugang zum WWW ausgewählt haben, sollten wir uns eigentlich mit den Inhalten befassen. Welche Dienste wollen tatsächlich nutzen.

Hier soll nicht der Anspruch einer technischen Erklärung erhoben werden, sondern Endkunden sollen lediglich auf dem Weg ins 21 Jahrhundert mitgenommen und positiv motiviert werden den Weg gemeinsam mit Ihrem Telekommunikationsanbieter begeistert und kritisch zu gehen.

In einer kleinen Reihe von Informationsübersichten soll dem Endkunden deutlich werden wie Telekommunikation in der Regel abläuft und wie das Zusammenwirken von IP basierten Services funktioniert.

- 1. Zugang zu Telekommunikations-Netzen
- 2. Zugang zu Telekommunikations-Diensten / Telefon-Dienst
- 3. Zugang zu Telekommunikations-Diensten / Internet/Daten-Dienst
- 4. Zugang zu Telekommunikations-Diensten / Fax-Dienst
- 5. Zugang zu Telekommunikations-Diensten / E-Mail-Dienst
- **6. Zugang zu Telekommunikations-Diensten / IPTV-Dienst**
- 7. Leistungsmerkmale von und zu Telekommunikations-Diensten
- 8. Komplettpakete zum Surfen & Telefonieren
- 9. Qualitätsansprüche an Telekommunikations-Dienste
- 10. Montage/Installation und Entstörung/Support
- Z01. Anschluss und Möglichkeiten einer Verkabelung von POTS oder ISDN

## **Ich will doch nur Fernsehen…**

In den folgenden Kapiteln wollen wir uns zunächst mit folgenden Fragen befassen:

- Was ist eigentlich Fernsehen über das Internet
- Wo und wie kann ich IPTV schauen

#### **Was ist Internetfernsehen?**

Mit **Internetfernsehen** (kurz: Internet-TV oder Web-TV genannt) wird die Übertragung von breitbandigen Anwendungen wie Fernsehprogrammen und Filmen über das Internet bezeichnet.

Beim einfachen Web-TV werden Streams (aus der Basis von **Best Effort**) über das weltweit zugängliche Internet übertragen.

Best Effort ("größte Bemühung") bezeichnet eine minimalistische Dienstgüte-Zusicherung in Telekommunikationsnetzen. Der Betreiber des Netzes sagt dessen Benutzern zu, eingehende Übermittlungsanfragen schnellstmöglich und im Rahmen der ihm zur Verfügung stehenden Ressourcen nach besten Möglichkeiten zu bedienen. **Best Effort** ist somit eine pauschale Qualitätszusicherung.

In paketvermittelnden Netzen bedeutet **Best Effort** alle eintreffenden Pakete weiterzuleiten, solange im Netz noch freie Übertragungskapazität vorhanden ist. Eine fehlerfreie und vollständige Übermittlung ist dabei nicht garantiert. Ist die Kapazität an einer bestimmten Stelle des Übertragungspfads ausgelastet, kommt es unweigerlich zu einem Stau (*congestion*).

Internetfernsehen unterscheidet sich von Internet Protocol Television (IPTV) insbesondere durch die fehlende Unterstützung einer technischen Dienstgüte (QoS), die im TV- oder IPTV-Bereich vom Service-Provider gewährleistet werden kann. Da Internetfernsehen das Internet als Transportweg nutzt und im World Wide Web angeboten wird, kann der Anbieter keine Übertragungsqualität garantieren.

Hinsichtlich der unterschiedlichen Bandbreiten der Nutzer liegt die Übertragungsqualität bewusst außerhalb seiner Einflusssphäre. Internetfernsehen geht von der Annahme aus, dass Anforderung an die Stabilität eines für Internetfernsehen tauglichen Internetzuganges sowie das Vorhandensein eines kompatiblen Endgerätes alleinig vom Zuschauer getragen werden.

#### **Beispiele sind:**

Web-TV-Angebote wie ARD/ZDF-Mediathek, sowie eine wachsende Zahl lokaler bzw. regionaler Fernsehsender, die sonst nur im Kabel zu sehen wären.

Die Übertragung von Internetfernsehen wird über *Video-Streams* realisiert, Grundlage dafür bieten die Technologien auf Basis von Streaming Media-Technologien. Es wird eine Netzwerkverbindung vom Streaming-Server des Senders über das Internet zum Empfangsgerät des Zuschauers aufgebaut. Dabei werden ganze Fernsehprogramme oder nur einzelne Videobeiträge (oft verschlüsselt mit DRM (**D**igitales **R**echte **M**anagement) mit Hilfe des Internet-Protokolls übertragen. Die zum Empfang genutzten Endgeräte sind der Regel, PC und geeignete UMTS Handys.

## **Was unterscheidet IPTV von Internetvideos?**

IPTV bezeichnet streng genommen nur Programme, die über den Fernsehbildschirm flimmern. Bild- und Tonqualität entsprechen dabei meist der Qualität, die der Zuschauer vom Kabel- oder Satelliten-Empfang gewohnt ist. Damit das TV-Gerät die Internetsignale darstellen kann, muss es über eine spezielle Empfangsbox die mit dem DSL-Anschluss verbunden ist verfügen. Die Steuerung erfolgt wie bei herkömmlichen TV-Geräten per Fernbedienung und nicht über den PC.

Internet-Videos, inzwischen oft auch Web-TV genannt, kann dagegen jeder neuere PC wiedergeben. Die Sendungen laufen im Bildschirmfenster einer Internetseite oder spezielle Abspielprogramme wie der Windows Media Player und bringen sie auf den Schirm. Die Bildqualität erreicht meist nicht das Niveau echter TV-Sendungen. Das Videofenster zeigt statt 720 x 576 Pixel häufig nur 320 x 240 oder noch weniger Bildpunkte.

## **Was ist eigentlich IPTV**

Die Abkürzung IPTV steht für "Internet Protocol TeleVision". An dieser Bezeichnung wird bereits deutlich, worum es sich handelt: Fernsehen über das Internet. Für die Übertragung der multimedialen Signale wird die vorhandene Internet-Infrastruktur genutzt. Zusätzlich zu einem Internetanschluss (ADSL, VDSL) benötigen Kunden eine so genannte Set-Top-Box, die ähnlich wie ein Satelliten- oder Digital-Receiver die digitalen Signale empfängt, verarbeitet und für ein herkömmliches TV-Gerät nutzbar macht.

#### **Wie funktioniert Fernsehen per Internet?**

Voraussetzung für IPTV ist ein Internetanschluss mit genügend Bandbreite (z.B. ADSL/VDSL mit einer Geschwindigkeit von mindestens 16MBit/s). IPTV lässt sich aber am besten als multimediale Erweiterung Ihres DSL-Anschlusses bezeichnen. Zu der bekannten DSL-Infrastruktur mit Splitter, Modem oder Router muss ein weiteres Gerät an Ihr heimisches Netzwerk angeschlossen werden: die Set-Top-Box. Dies erfolgt über ein normales Netzwerkkabel. Das Fernsehgerät muss nun nur noch mit der Set-Top-Box verbunden werden und dem Fernsehen über die DSL-Leitung steht theoretisch nichts mehr im Wege. Es ist jedoch wichtig zu beachten, dass man um IPTV nutzen zu können, in der Regel seinen Telefon- und Internetanschluss, als auch sein IPTV-Abonnement von ein und demselben Anbieter bereitstellen lassen muss. Diese so genannten Pakete nennen sich "Triple-Play-Tarife", (ADSL/VDSL-Zugang, Telefon-Flatrate und IPTV-Anschluss in einem). Es ist anzunehmen, dass in naher Zukunft auch ähnliche Angebote anderer Anbieter folgen werden.

## **Vorteile und besondere Funktionen**

## **Timeshifting**:

Darunter versteht man zeitversetztes Fernsehen. Beim Internetfernsehen kann man die Darstellung auf dem TV Gerät durch Drücken der Pausentaste auf der Fernbedienung unterbrechen und zu einem beliebigen Zeitpunkt fortsetzen. Ebenso ist es möglich, Werbung anschließend vor zu spulen.

## **Video-on-Demand**:

hierbei lassen sich Filme, Serien und andere Programme jederzeit auf Wunsch abrufen. Alle IPTV-Anbieter kooperieren mit Online-Videotheken. Diese Pay-TV-Sendungen werden über die Telefonrechnung abgebucht. Zusätzlich kann man Spezialpakete nach Interessen abonnieren. Jeden Monat gibt es zudem aktuelle Neustarts auf Abruf. Telekom Entertain bietet das derzeit größte Angebot und zusätzlich ein TV-Archiv mit einer großen Anzahl älterer Filme und Serien, die der Zuschauer abrufen kann.

## **Bild und Ton**:

Bei IPTV kann das Programm ab einer Übertragungsleitung von VDSL 25 in HD mit Dolby-Digital dargestellt werden.

## **Festplattenrecorder**:

Die Set-Top-Box ist gleichzeitig ein Digitaler Videorecorder, mit dem sich jede Sendung auf einer internen Festplatte aufzeichnen lässt.

## **Programm-Manager**:

Bisher bietet nur Telekom mit Entertain dem Programm-Manager die Möglichkeit, den Festplattenrecorder auch von unterwegs über das Internet zu programmieren oder eine Aufnahme zu starten. Mitenthalten ist eine digitale Fernsehzeitschrift mit Vorschau auf die nächsten sieben Tage.

## **IPTV-Service-Provider**

In Deutschland haben sich mit den beiden Service-Providern Telekom und Vodafone 2 IPTV Service-Provider etabliert.

## **1. Telekom Entertain**

Telekom Entertain Hardware (Set Top Box)

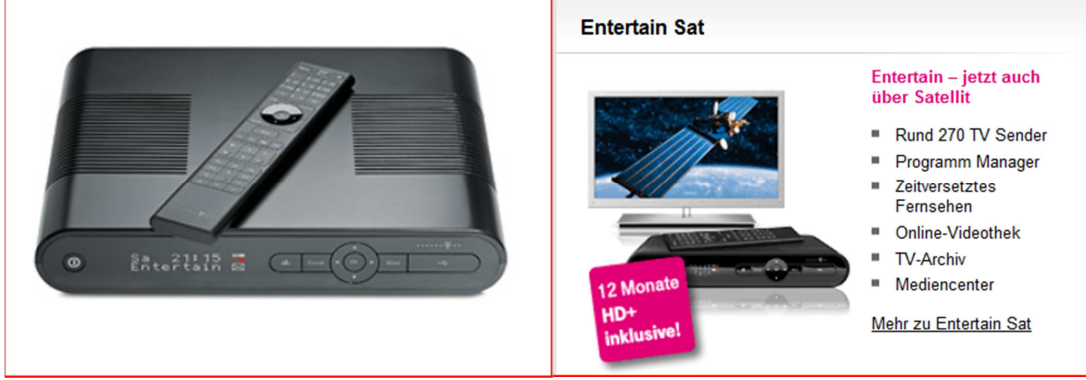

Telekom bietet neben Entertain über VDSL auch Entertain über Satellit an. Viele Sender werden bereits in HDTV sowie und 3 D angeboten.

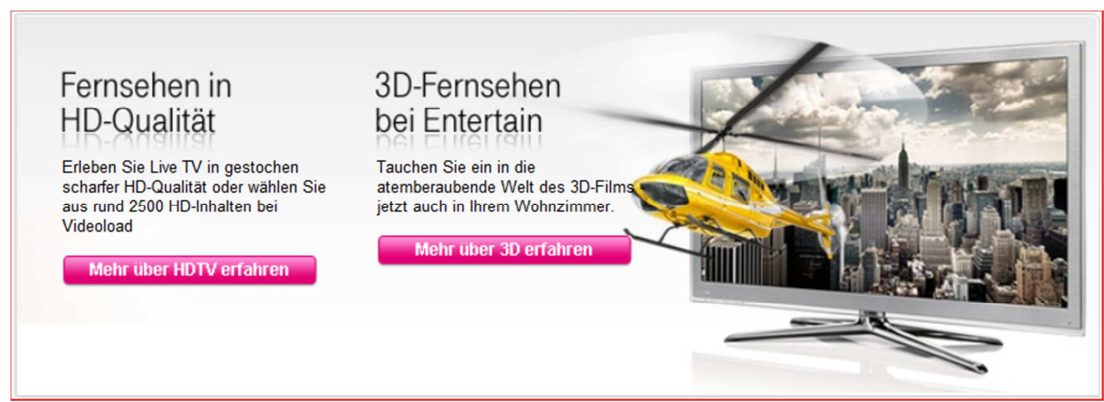

Weitere Informationen siehe auch www.Telekom.de/entertain

## **2. Vodafone TV**

## **Vodafone TV Angebot**

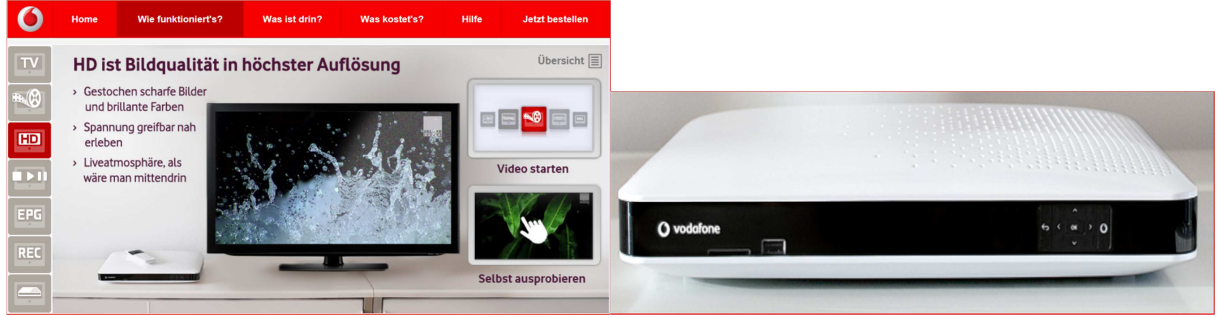

Vodafone Set-Top-Box

Weitere Informationen siehe auch www.Vodafone.de/tv

## **Grundsätzliche Übersicht für eine Anschaltung von IPTV an einen VDSL Anschluss.**

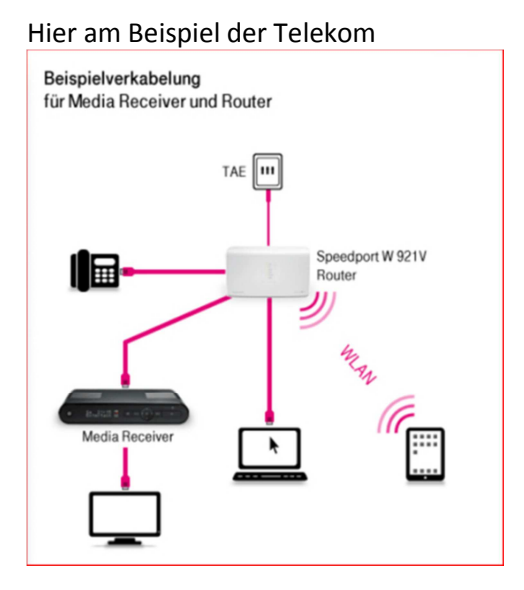

## **Und nun noch einige grundsätzliche Informationen zum Thema IPTV**

Ich möchte dem Leser dieses Leitfadens einige Informationen mit auf den Weg geben bevor er sich für IPTV entscheidet.

Meine Schilderungen hierzu beziehen sich auf nunmehr über 6 Jahre Erfahrungen mit dem Thema IPTV.

Begonnen hat alles mit der Bereitstellung des IPTV-Services auf der Basis eines VDSL 25 Anschlusses. Das bedeutet dass alle Sender in SD Qualität gut und Zufriedenstellend empfangen werden konnten.

Zwei Sender wie ARD und ZDF die von Beginn an mit einer höheren Qualität nämlich HD TV zu nutzen waren machten das Thema rund um IPTV erst richtig spannend.

Aus heutiger Sicht betrachtet muss ich sagen **"alles richtig gemacht".** Im Zuge der weiteren Bereitstellung von weiteren Sendern in HDTV Qualität beginnt Fernsehen erst richtig Spass zu machen. Zumal ja in dem Entertain Angebot der Telekom nicht nur Live TV Angebote nutzbar sind, sondern auch Video on Demand (Videofilme auf Abruf). Teilweise gegen Entgelt aber auch viele Filme kostenfrei.

Was viele Endkunden ja nicht wissen ist das man bis zu 3 Fernsehgeräte per Set-Top-Box (Mediareceiver (MR) ) an den DSL Router anschalten kann. Ein Mediareceiver muss als Recorder angemeldet sein. Für die beiden anderen MR dagegen reicht es aus dass man auch nur den betreffenden MR am TV gerät ohne Festplatte anschaltet. Die beiden anderen MR streamen Ihre Sender auf den am TV angeschalteten MR. Gespeicherte Sendungen können für die beiden MR ohne Festplatte direkt vom MR mit Festplatte abgerufen werden.

Die Mediareceiver werden unter 3 verschiedenen Namen angemeldet, so dass man auch 3 verschiedene Programmtabellen auf dem Mediareceiver abbilden kann.

Aufgrund der nunmehr 500 Gigabyte großen Festplatte, können somit zahlreiche Filme gespeichert werden.

Damit die komplette Performance die Entertain bietet ausgeschöpft werden kann ist es ratsam das man sich das kostengünstige Erweiterungsangebot, Erhöhung der VDSL Bitrate von 25 auf 50 Mbit/s dazu bucht.

Wer jetzt immer noch nicht zufrieden ist sollte kritisch die Angebote von Telekom, Vodafone und einigen Kabel-Providern vergleichen.

#### **Ich hab es gemacht.**

## **Also rund um zufrieden mit dem sehr umfangreichen Angebot.**

Für alle diejenigen die aufgrund von unzureichenden Bitraten per xDSL Verbindung IPTV nicht hinreichend nutzbar ist, sei folgendes empfohlen:

Ein xDSL Anschluss mit ca. 6 Mbit reicht aus um VoIP, Internet zu nutzen.

Der Trick dabei ist das hier für IPTV lediglich die Freischaltsignale per Lizenz in den Mediareceiver geladen werden. Für den Empfang der TV Signale ist hier eine SAT-Anlage notwendig die ihre empfangenen TV Signale in den Mediareceiver einspeist.

Damit steht für alle diejenigen die wegen unzureichender xDSL Bitraten eigentlich kein IPTV möglich wäre das gesamte Angebot zur Verfügung.

## **Zum Schluss noch eine Empfehlung!**

Jeder Endkunde der die Möglichkeit hat sollte seine/n Mediareceiver direkt per Ethernet-Kabel (Cat5) an den VDSL-Router anschalten.

Damit kann man von vornherein alle möglichen potentiellen Störungen im Heimischen Umfeld ausschließen.

#### **Natürlich funktioniert es auch:**

## **Variante 1:**

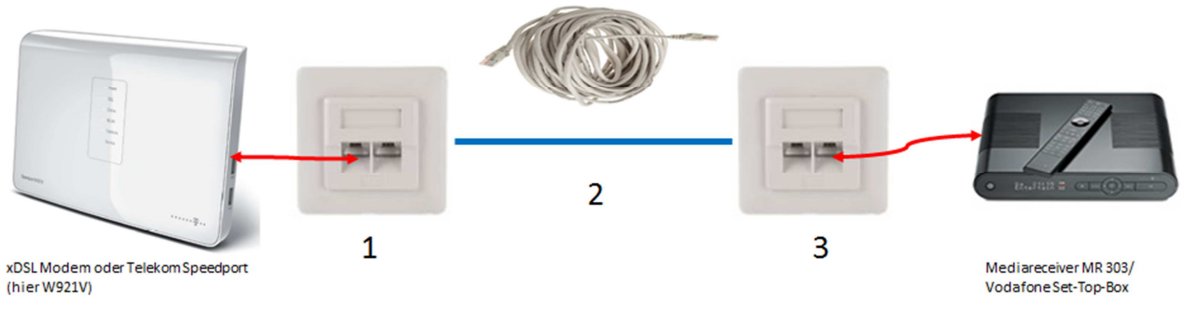

Ethernet-Verkabelung vom Speedport/xDSL-Modem

Dieses Zubehör:

- 1 sowie 3 = Ethernet Steckdose/RJ45 CAT 5 oder höher
- 2 = CAT 5 Kabel oder höher ist bei den verschiedenen Anbietern erhältlich.
- Links: xDSL Modem oder Telekom Speedport (hier W921V) oder Vodafone xDSL Modem
- Rechts: Mediareceiver MR 303 oder MR 102 entsprechender Vodafone Receiver

**Ist gar nicht so schwer das Kabel selbst zu verlegen wie es den Anschein hat. Hilfe gibt es reichlich.** 

**Im Notfall einen Service Techniker bitten die beiden Kabel an die Dose richtig an zu klemmen.** 

## **Variante 2:**

Powerline einfach in die 230 Volt Steckdose gemäß Bedienungsanleitung stecken und los geht's.

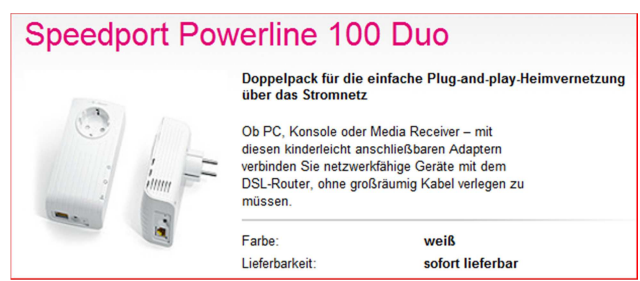

Von der Telekom oder von jedem anderen Anbieter.

Das Powerline Duo wird zwischen den beiden Geräten xDSL Modem und Mediareceiver zwischengeschaltet.

## **Variante 3:**

Diese Paar Speedport Duo wird einfach gemäß Bedienungsanleitung angeschaltet

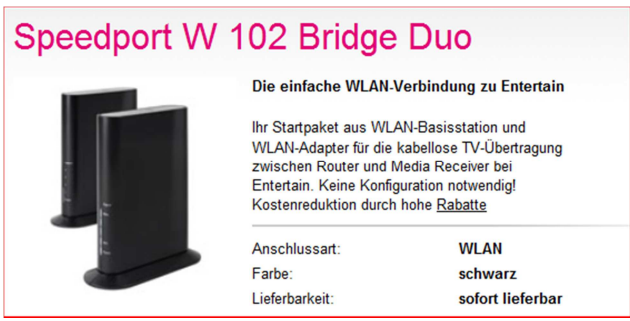

Von der Telekom oder von jedem anderen Anbieter.

Das Speedport WLAN Bridge wird zwischen den beiden Geräten xDSL Modem und Mediareceiver zwischengeschaltet.

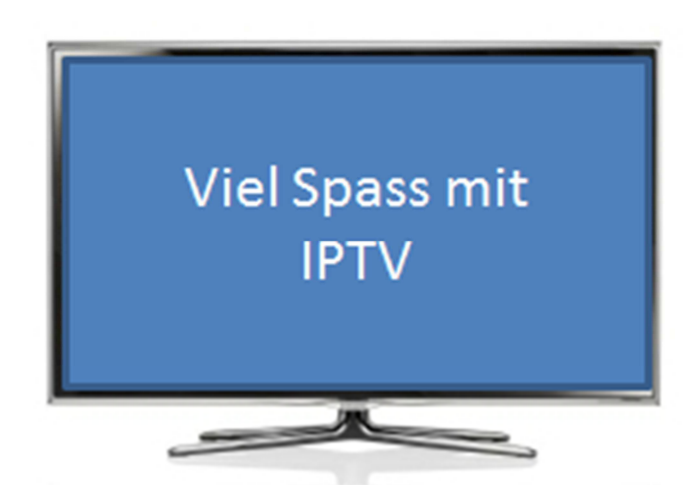